#### Privacy Leaks and Copying Objects

Inspired by material from:

Nelson Padua-Perez, Ben Bederson, Bonnie Dorr, Fawzi Emad, David Mount, and Jan Plane

# Review: private vs. public

• What is the difference between private and public instance variables?

```
public class Fraction { 
     private int numerator; 
     private int denominator; 
     public int getNumerator() { 
           return numerator;
     } 
     public int getDenominator() { … } 
     public static Fraction neg(Fraction frac) { 
           return new Fraction(-frac.getNumerator(), frac.getDenominator()); 
           // Is the following allowed?
           // return new Fraction(-frac.numerator, frac.denominator);
     } 
}
```

```
Fraction frac = new Fraction();
frac.numerator = 1; // Will this give an error?
```
# Privacy leaks

```
Public class GasTank { 
     private Fraction fuel; 
     public GasTank() { 
           fuel = new Fraction(1, 1);
     } 
     public Fraction getFuel() { 
            return fuel; 
     } 
     public void setFuel(Fraction f) { 
           if (f.asDouble \leq 1)fuel = f;
     }
}
```
// What does the following code do?  $GasTank tank = new GasTank();$ Fraction fuelRead = tank.getFuel(); fuelRead.setNumerator(2);

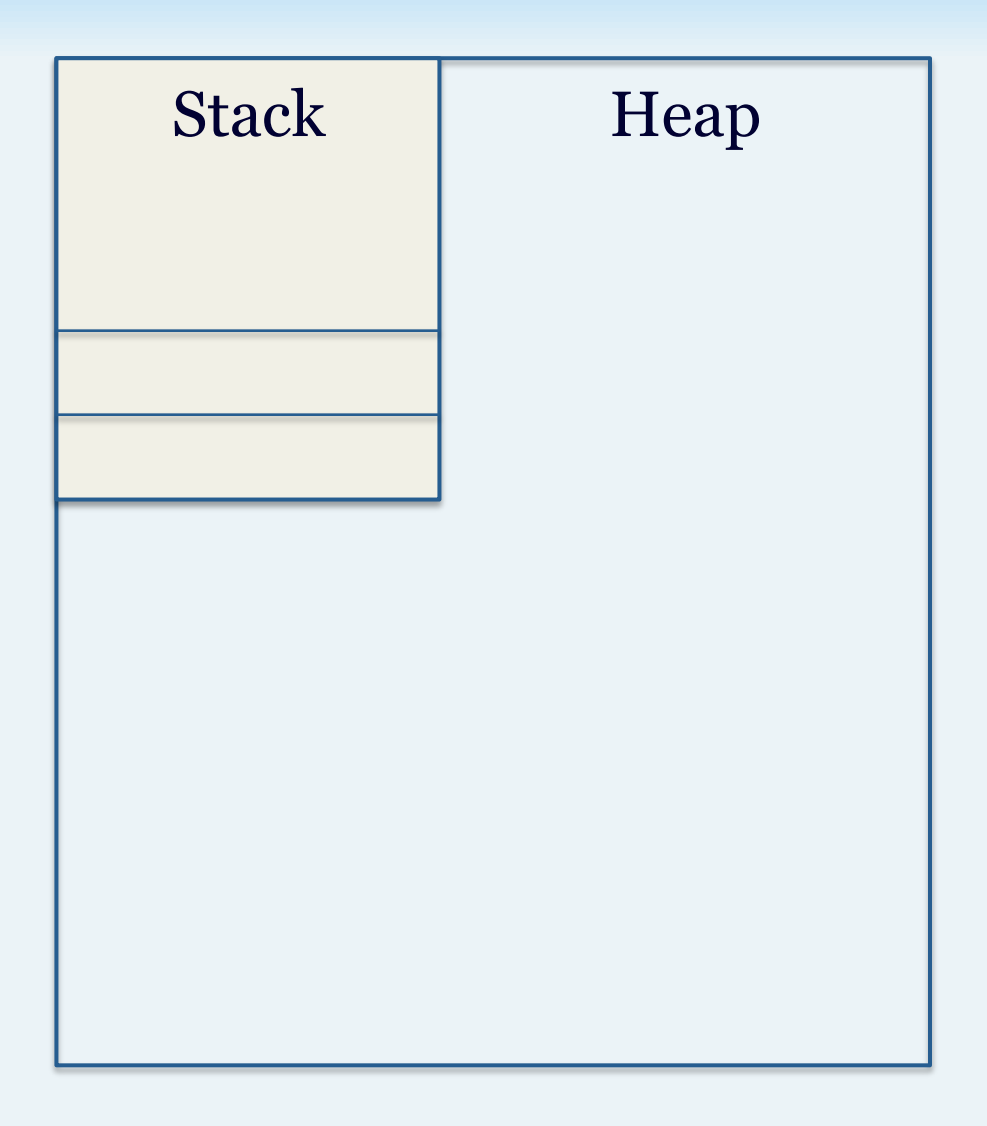

# Privacy leaks

```
Public class GasTank { 
     private Fraction fuel; 
     public GasTank() { 
           fuel = new Fraction(1, 1);
     } 
     public Fraction getFuel() { 
            return fuel; 
     } 
     public void setFuel(Fraction f) { 
           if (f.asDouble \leq 1)fuel = f;
     }
}
```
// What does the following code do?  $GasTank tank = new GasTank();$ Fraction fuelRead = tank.getFuel(); fuelRead.setNumerator(2);

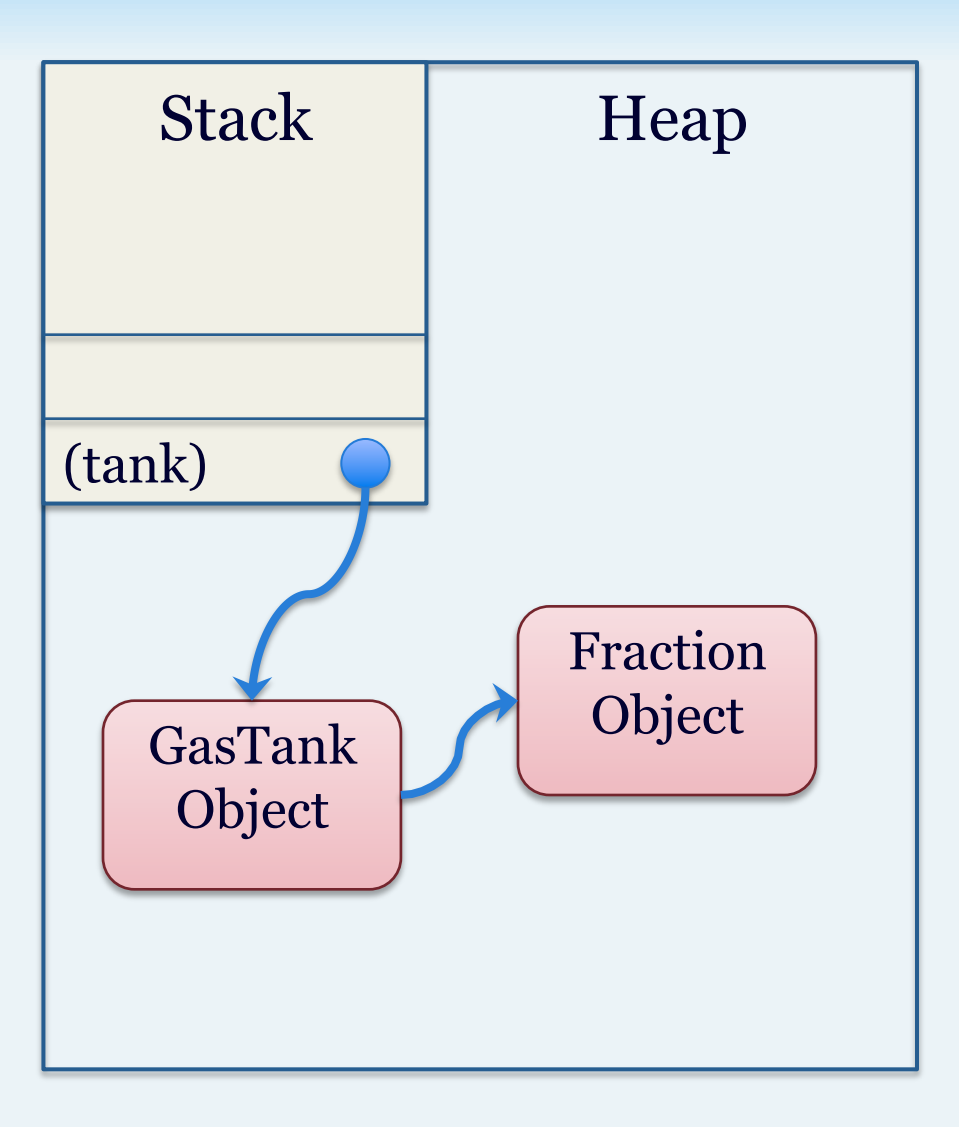

# Privacy leaks

```
Public class GasTank { 
     private Fraction fuel; 
     public GasTank() { 
           fuel = new Fraction(1, 1);
     } 
     public Fraction getFuel() { 
            return fuel; 
     } 
     public void setFuel(Fraction f) { 
           if (f.asDouble \leq 1)fuel = f;
     }
}
```
// What does the following code do?  $GasTank tank = new GasTank();$ Fraction fuelRead = tank.getFuel(); fuelRead.setNumerator(2);

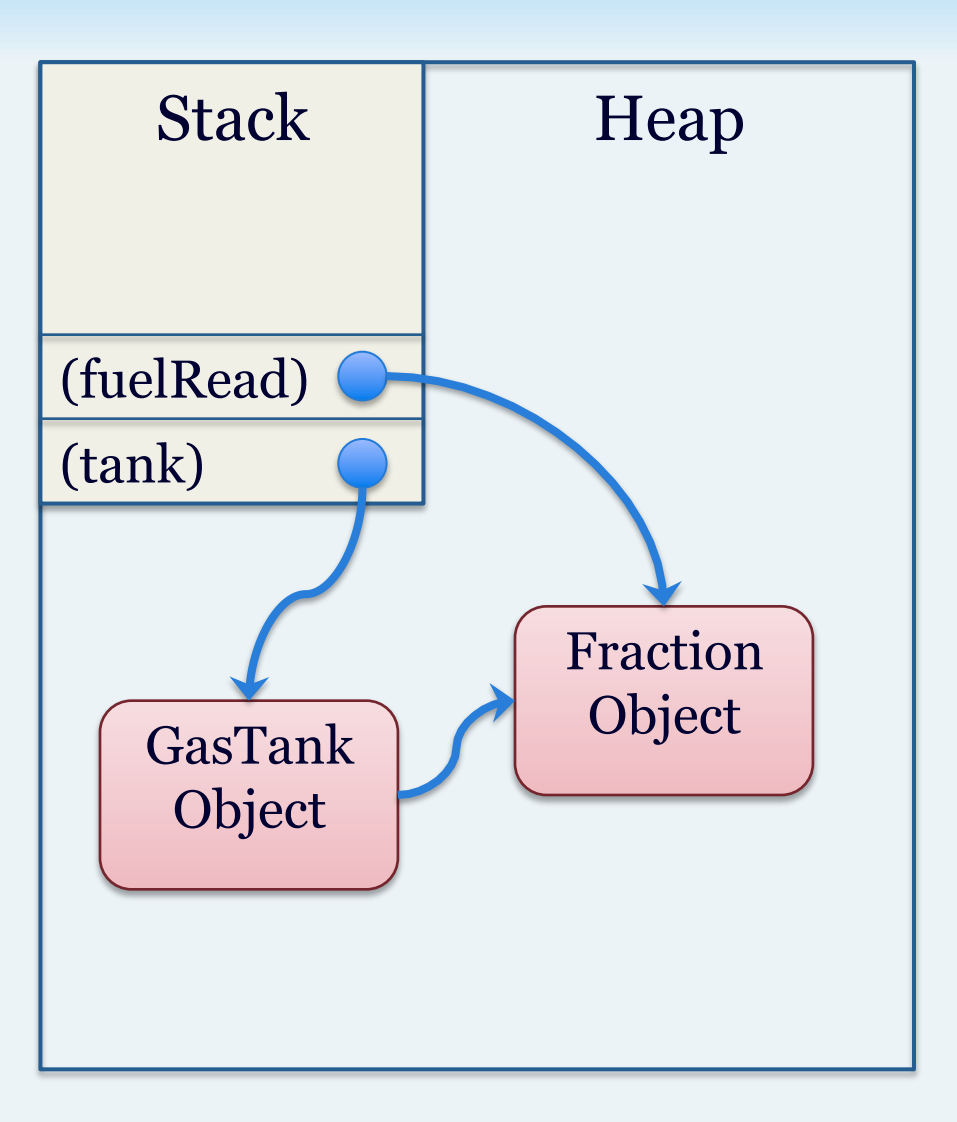

# Privacy leaks and fixing them

- A privacy leak occurs when a private instance variable can be modified outside of its class
- This happens because of aliasing, two references to the same object
- What if we rewrite get Fuel()?

```
public Fraction getFuel() { 
      return new Fraction(fuel); 
}
```
- Returns a copy of fuel
- Changes to this copy won't affect the original

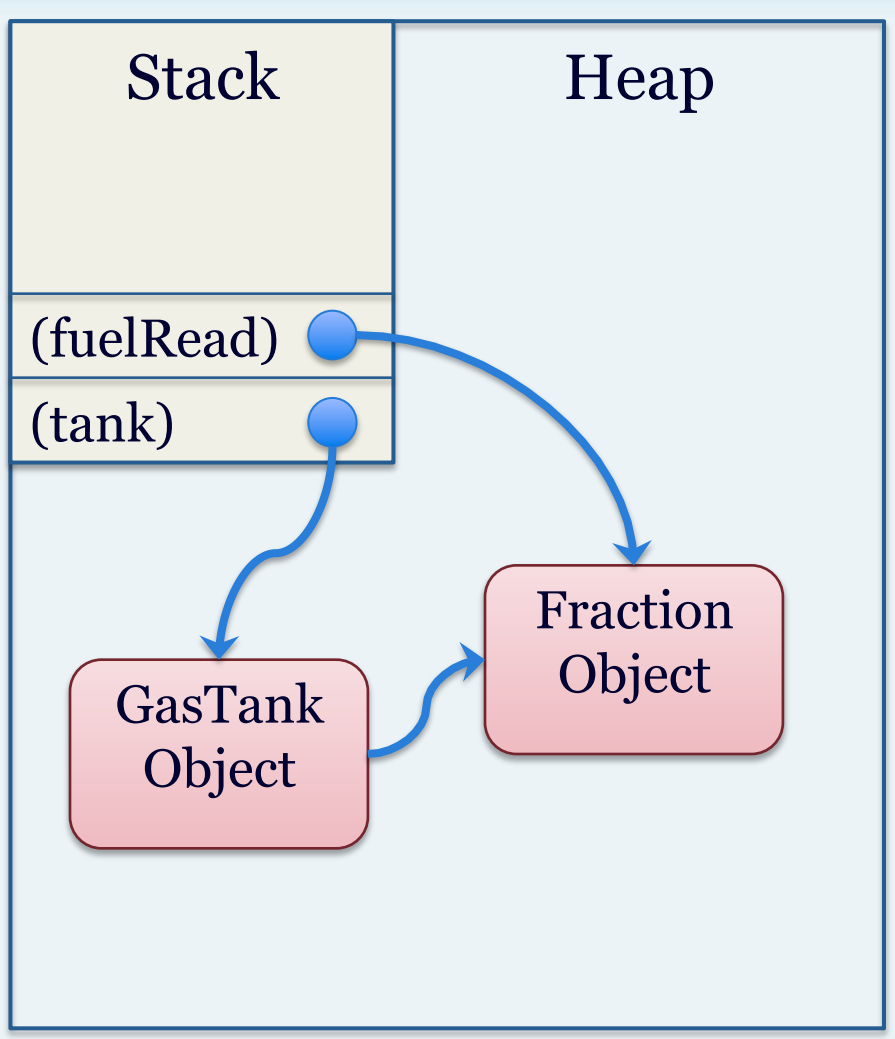

# Privacy leaks and fixing them

- A privacy leak occurs when a private instance variable can be modified outside of its class
- This happens because of aliasing, two references to the same object
- What if we rewrite get Fuel()?

```
public Fraction getFuel() { 
      return new Fraction(fuel); 
}
```
- Returns a copy of fuel
- Changes to this copy won't affect the original

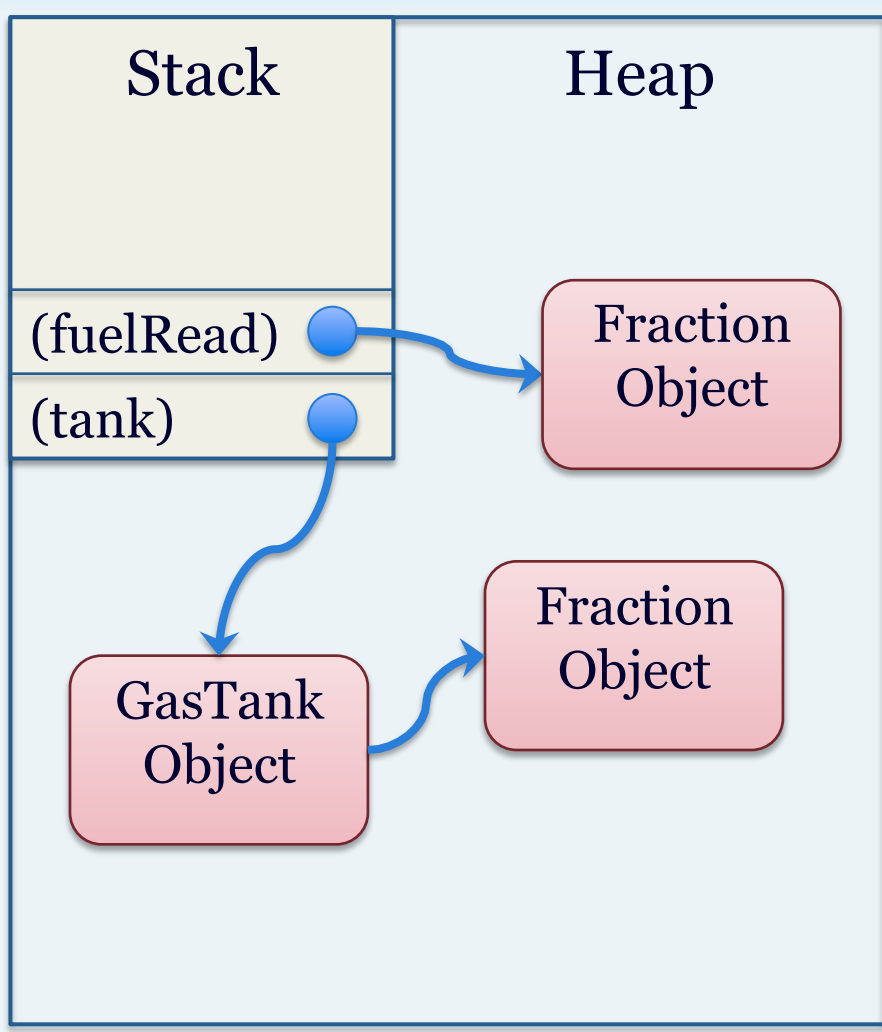

# Copying objects

- Three ways to copy objects
	- Reference copy
	- Shallow copy
	- Deep copy
- Let's start by looking at how to copy an ArrayList of Fractions each way

#### Reference copy

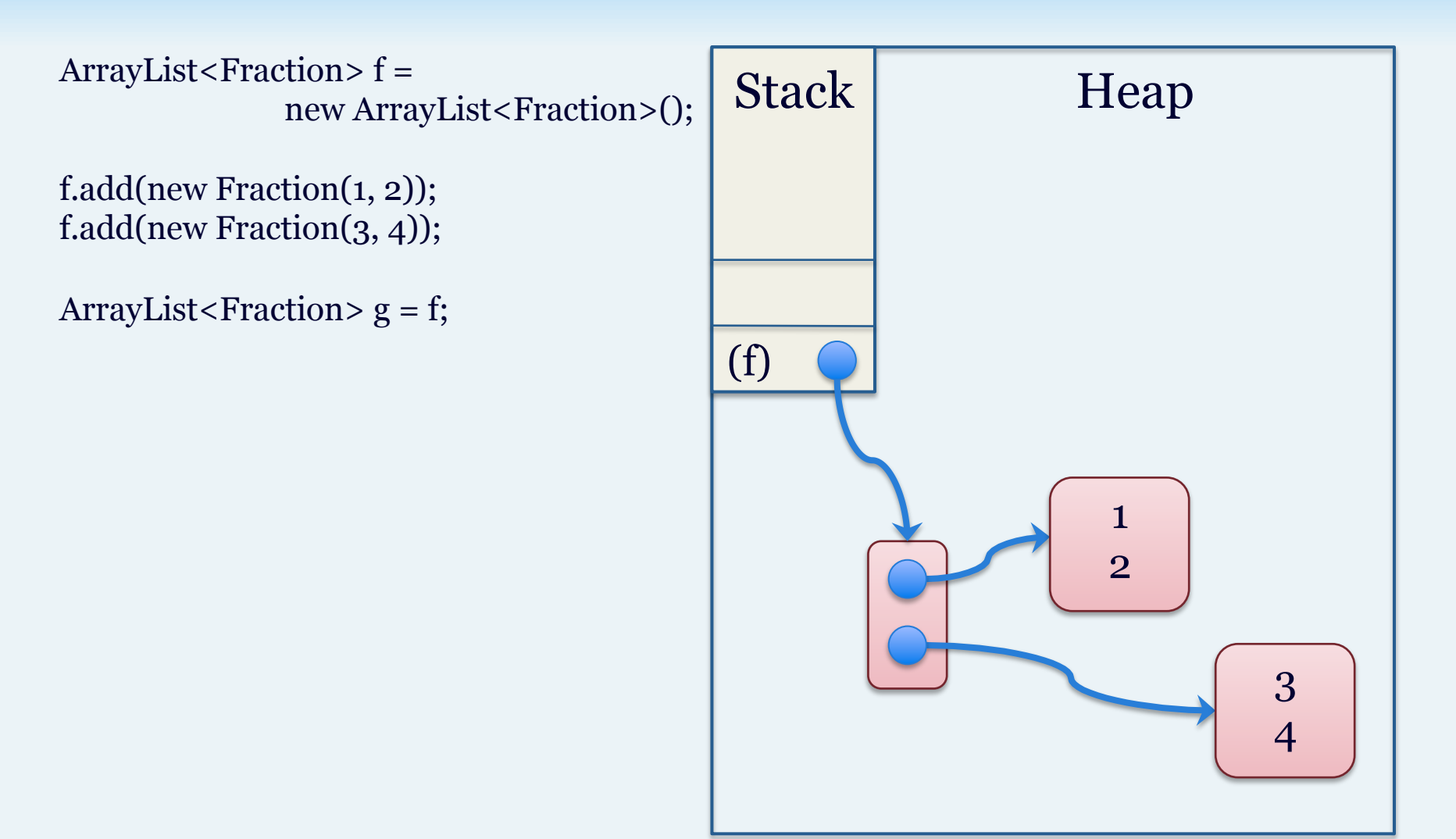

# Reference copy

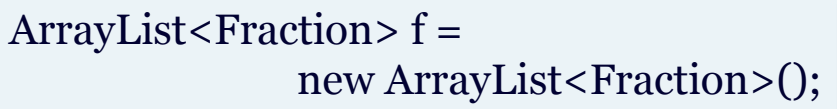

f.add(new Fraction(1, 2)); f.add(new Fraction(3, 4));

ArrayList < Fraction >  $g = f$ ;

• We only copied a reference to an ArrayList

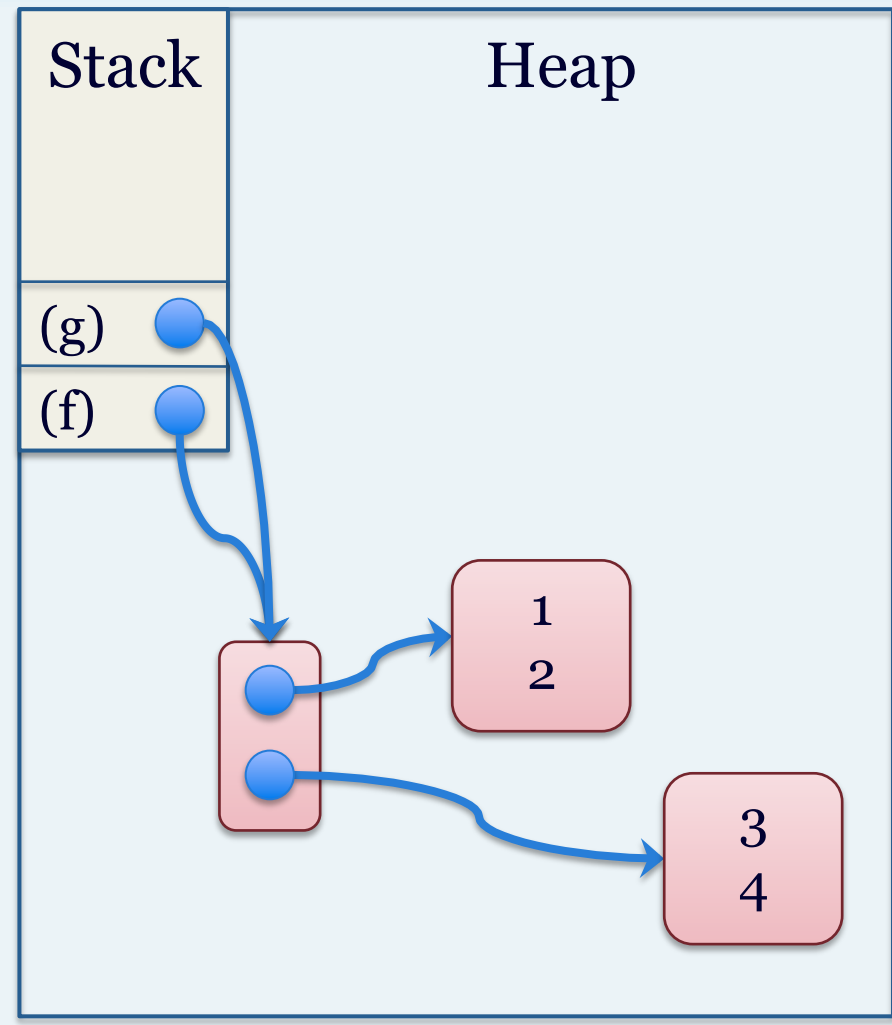

# Shallow copy

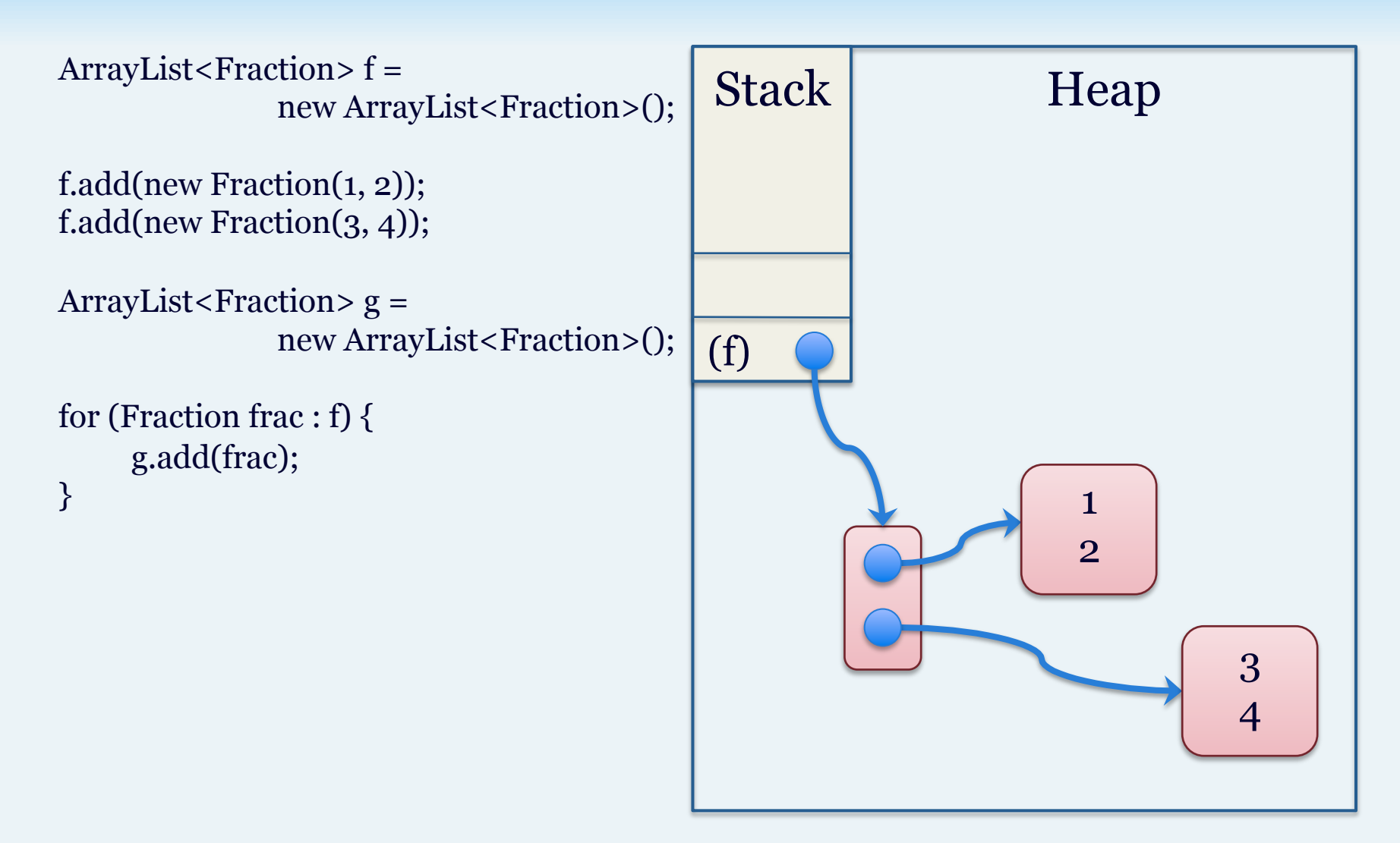

# Shallow copy

```
ArrayList < Fraction > f = new ArrayList<Fraction>(); 
f.add(new Fraction(1, 2)); 
f.add(new Fraction(3, 4)); 
ArrayList <Fraction > g = new ArrayList<Fraction>(); 
for (Fraction frac : f) { 
     g.add(frac); 
}
```
• We created a new ArrayList, but copied references to each Fraction

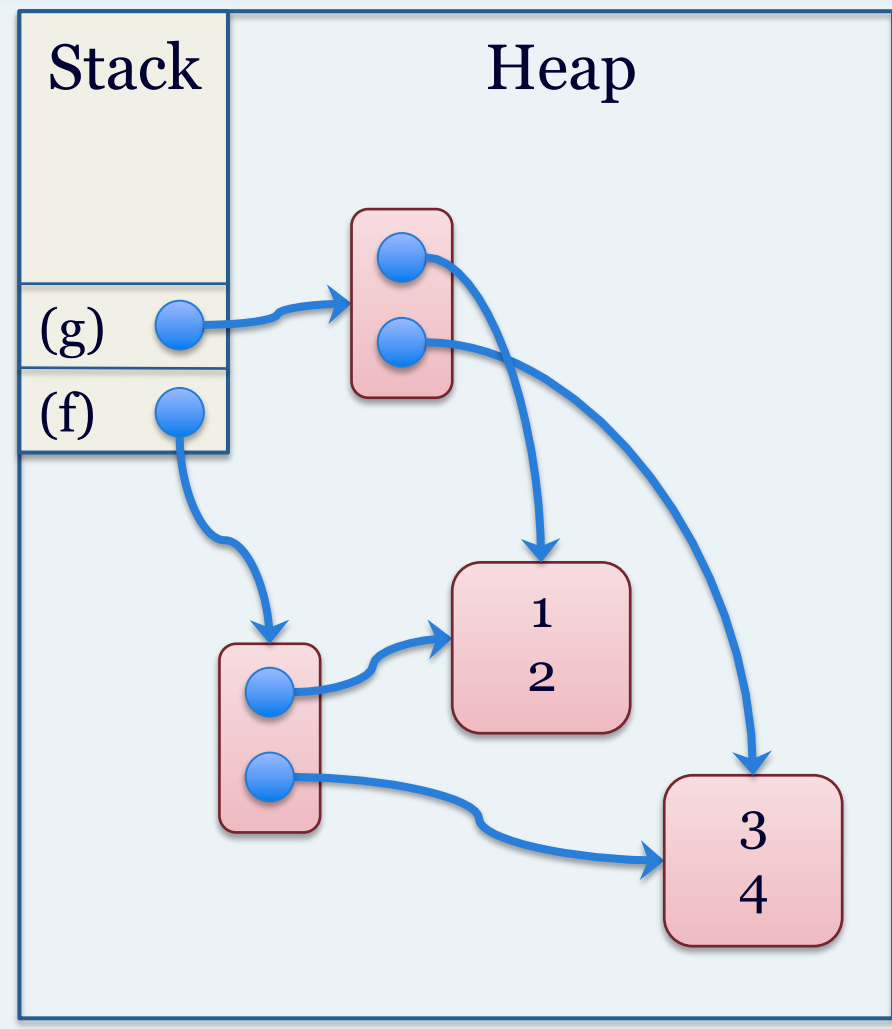

# Deep copy

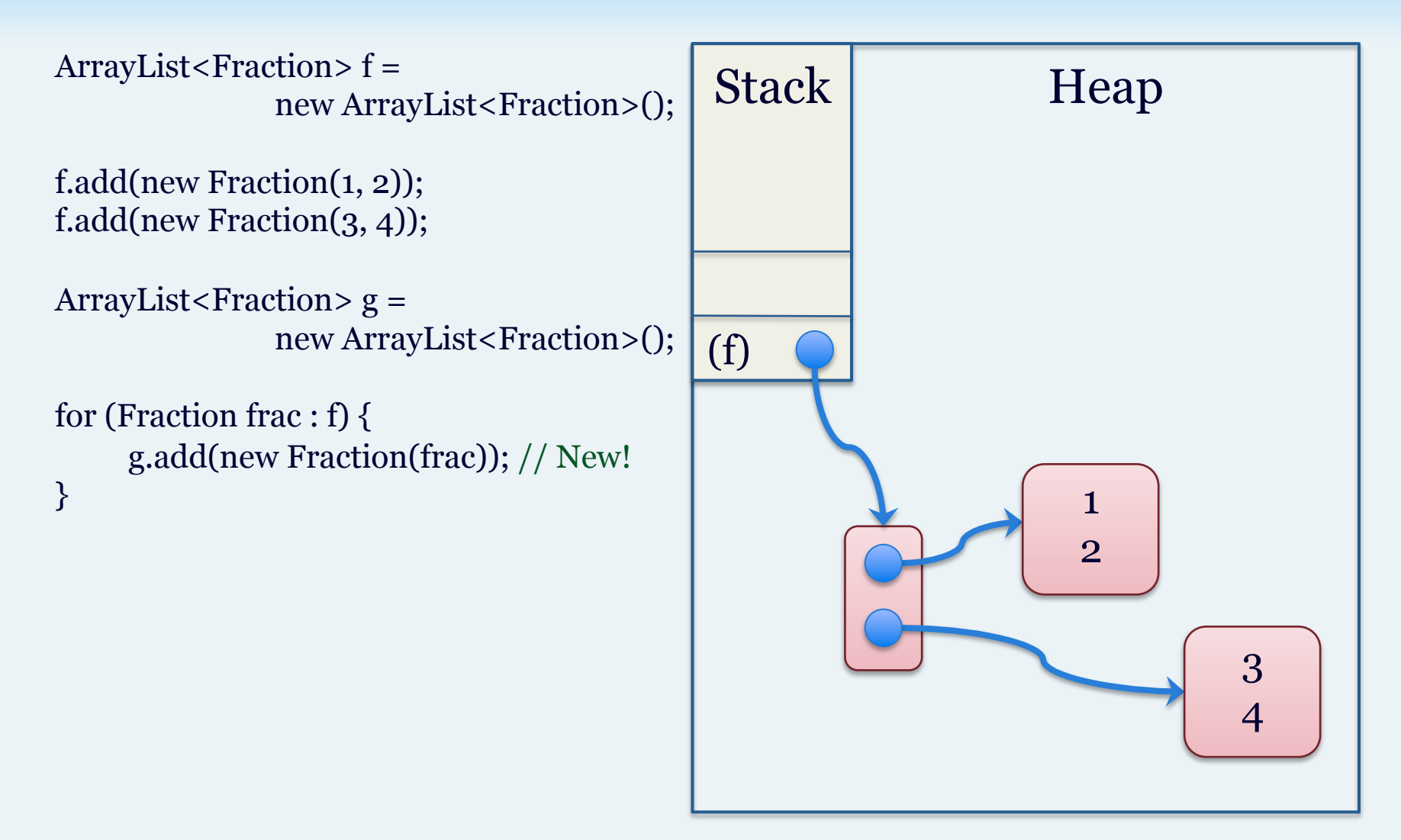

# Deep copy

```
ArrayList < Fraction > f = new ArrayList<Fraction>(); 
f.add(new Fraction(1, 2)); 
f.add(new Fraction(3, 4)); 
ArrayList <Fraction > g = new ArrayList<Fraction>(); 
for (Fraction frac : f) { 
     g.add(new Fraction(frac)); // New!
}
```
• We created a new ArrayList and created new copies of each object in the original ArrayList

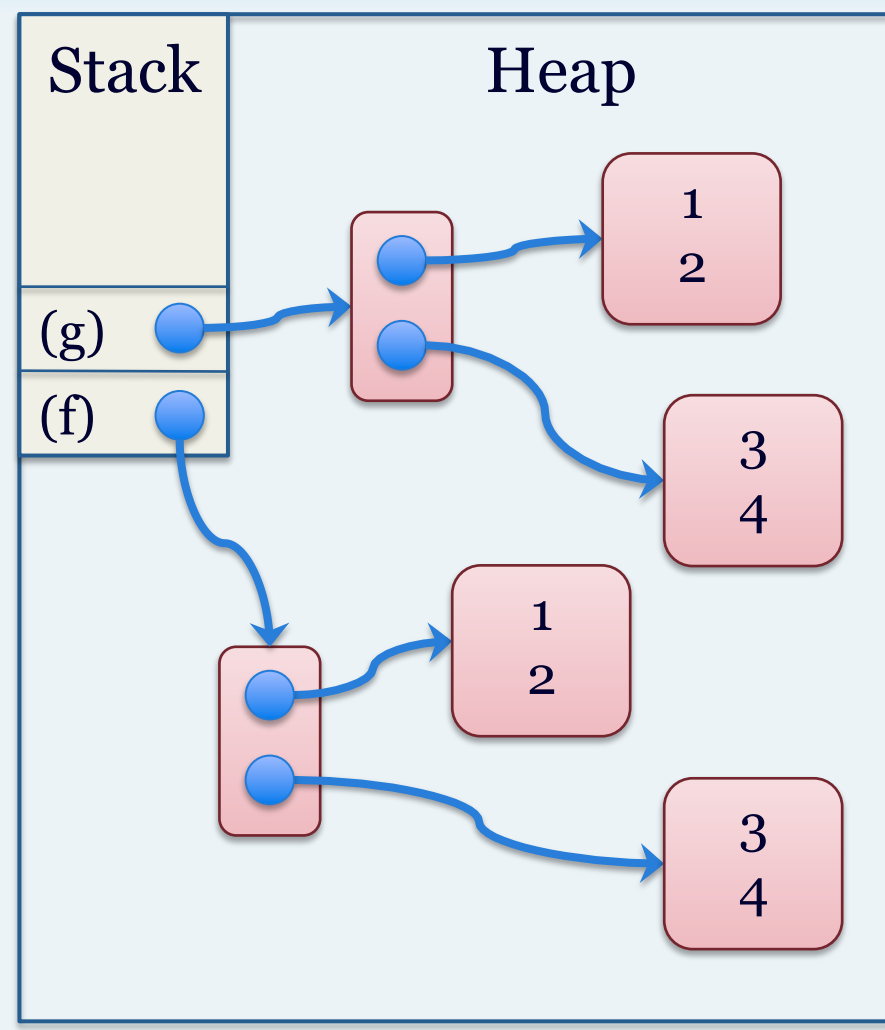

#### This reference and copy constructors

- The "this" reference represents a reference to the current object being operated on by a non-static method
	- It has automatically been initialized for you
	- It cannot be used in a static method
- A copy constructor is a special type of constructor that takes an instance of the same class as a parameter
	- It uses the data from the parameter object to initialize a new object
	- Example:
		- String  $s = "example";$
		- String  $t = new String(s);$

#### Deep copy with copy constructor

}

```
public class Fraction { 
     private int numerator; 
     private int denominator;
```

```
public Fraction(int num, int den) { 
      numerator = num; 
      denominator = den;
```
}

}

```
public Fraction(Fraction f) { 
      this(f.numerator, f.denominator);
}
```

```
public class GasTank { 
     private Fraction fuel;
```

```
public GasTank(Fraction fuel) { 
     this.fuel = fuel;
} 
public GasTank(GasTank tank) { 
      this(new Fraction(tank.fuel); 
}
```

```
public Fraction getFuel() { 
      return new Fraction(fuel); 
} 
public void setFuel(Fraction f) { 
     if (f.asDouble \leq = 1)
           fuel = f;
}
```
# Copy comparison

- Which type of copy offers the most protection against aliasing and privacy leaks?
	- Deep copy
- Which type uses the most time and space?
	- Deep copy
- Which type uses the least time and space?
	- Reference copy
- What if the object can't be modified?
	- These are called immutable objects

# Mutable vs. Immutable objects

- A mutable object is changeable (root word: "mutate")
	- It can have:
		- Setters and other methods that modify instance variables
		- Public instance variables
	- Example: Fraction object
- An immutable object cannot be changed or modified after creation
	- It cannot have:
		- Setters and other methods that modify instance variables
		- Methods that return a reference to a mutable instance variable
		- Public instance variables (instance variables must be private
	- Example: String object

# Immutable object example

Public final class Immutable Fraction {  $\frac{1}{\pi}$  // The class is final private final int denominator;

```
numerator = num; // construction of the object
     denominator = den; 
}
```

```
public int getNumerator() { \frac{1}{2} // Getters, but no setters
}
public int getDenominator() { 
      return denominator; 
} 
public String toString() { 
      return numerator + "/" + denominator; 
}
```
}

private final int numerator;  $\frac{1}{100}$  The variables are private and final

public Fraction(int num, int den) { // Instance variables must be set during

return numerator;  $//$  Returning a primitive type is okay

# Another way to protect GasTank

```
Public class GasTank { 
    public GasTank() { 
         fuel = new Fraction(1, 1);
    } 
    public Fraction getFuel() { 
    } // be modified
    public void setFuel(Fraction f) { 
         if (f.asDouble \leq = 1)
              fuel = f;
    }
}
```
private ImmutableFraction fuel; // Now using an ImmutableFraction

return fuel; // Returns a reference to an object which cannot

```
// What does the following code do now?
GasTank tank = new GasTank(); 
Fraction fuelRead = tank.getFuel(); 
fuelRead.setNumerator(2); // Not possible, ImmuntableFraction has no settings!
```
### Another "this" example

```
Public class PersonWithANameAndAge { 
     private String name; 
     private int age;
```

```
public PersonWithANameAndAge (String name, int age) { 
      this.name = name; 
    this.age = age;
}
```

```
public PersonWithANameAndAge (PersonWithANameAndAge p) { 
     this(new String(p.name), p.age); 
}
```

```
public Fraction getName() { 
      return new String(name); 
}
```
}

# Code example

- Lets look at some CopyLectureCode.zip
	- Will be available on ELMS